[pset8: CS50](#page-46-0) **Shuttle** 

MacWilliam

<span id="page-0-0"></span>[Distro Code](#page-19-0)

# pset8: CS50 Shuttle

Tommy MacWilliam

tmacwilliam@cs50.net

November 6, 2011

K ロ ▶ K @ ▶ K 할 ▶ K 할 ▶ | 할 | © 9 Q @

# Today's Music

#### [pset8: CS50](#page-0-0) **Shuttle**

**Tommy** MacWilliam

[dropoff](#page-39-0)

### $\blacktriangleright$  Tommy's Choice

- $\triangleright$  Never Let Me Down (Kanye West)
- $\blacktriangleright$  Bulletproof (La Roux)
- $\blacktriangleright$  E.T. (Katy Perry ft. Kanye West)
- ► Follow me Down (3OH!3)
- $\triangleright$  Comedy Tragedy History (Akala)

**KOD KOD KED KED E VOLC** 

# **Today**

#### [pset8: CS50](#page-0-0) **Shuttle**

- **MacWilliam**
- 

<sup>I</sup> JavaScript <333333333333333333333333333333

K ロ > K 個 > K ミ > K ミ > 「ミ → の Q Q →

- $\triangleright$  Distro code
- populate()
- $\blacktriangleright$  pickup()
- $\blacktriangleright$  dropoff()

- [pset8: CS50](#page-0-0) **Shuttle** MacWilliam
- [JavaScript](#page-3-0)
- [Distro Code](#page-19-0)

 $\blacktriangleright$  JavaScript is the best programming language ever

**KO KARA KE KA EK GRAN** 

- <span id="page-3-0"></span> $\triangleright$  other people will try to tell you otherwise
	- $\blacktriangleright$  they are wrong

#### [pset8: CS50](#page-0-0) Shuttle **Tommy** MacWilliam

- **[JavaScript](#page-3-0)**
- 
- $\blacktriangleright$  JavaScript is NOT Java
	- $\blacktriangleright$  Java is not the best programming language ever

**KOD KOD KED KED E VOLC** 

- $\blacktriangleright$  marketing ploy by Sun and Oracle
	- $\blacktriangleright$  the "hot new web-programming language"

- [pset8: CS50](#page-0-0) Shuttle MacWilliam
- **[JavaScript](#page-3-0)**
- 
- $\blacktriangleright$  PHP: server-side
	- $\triangleright$  runs on server, produces output, browser downloads

**KO KARA KE KA EK GRAN** 

- $\blacktriangleright$  JavaScript: client-side
	- $\blacktriangleright$  browser downloads, runs code

#### [pset8: CS50](#page-0-0) Shuttle **Tommy**

MacWilliam

#### **[JavaScript](#page-3-0)**

[dropoff](#page-39-0)

- $\triangleright$  syntax (also) very similar to C and PHP
	- $\blacktriangleright$  if, else, for, while, etc.
	- $\triangleright$  strings are built in (just like PHP)
	- $\triangleright$  variables don't need dollar signs (yay!)
- $\triangleright$  no types for variables or functions
	- $\triangleright$  x = 5;
	- Inction increment(x) { return ++x; }

**KOD KOD KED KED E VOLC** 

- [pset8: CS50](#page-0-0) **Shuttle MacWilliam**
- [JavaScript](#page-3-0)
- [Distro Code](#page-19-0)
- $\triangleright$  insert into page using  $\leq$ script $\geq$
- <sup>I</sup> <script>alert("oh hi, mark!")</script>

**KO KARA KE KA EK GRAN** 

▶ <script src="file.js"></script>

- [pset8: CS50](#page-0-0) **Shuttle MacWilliam**
- [JavaScript](#page-3-0)
- [Distro Code](#page-19-0)
- $\blacktriangleright$  example time!
	- $\blacktriangleright$  simple.html

K ロ ▶ K @ ▶ K 할 ▶ K 할 ▶ | 할 | © 9 Q @

### Arrays

```
pset8: CS50
  Shuttle
MacWilliam
```
[JavaScript](#page-3-0)

[Distro Code](#page-19-0)

 $\blacktriangleright$  lists created with the Array function

イロト (伊) (ミ) (ミ) (ミ) ミーのQ(V)

```
var a = \text{Array}(5);
a[0] = 5;a[1] = "tommy";
```
### Arrays

### [pset8: CS50](#page-0-0) **Shuttle**

MacWilliam

#### [JavaScript](#page-3-0)

### $\triangleright$  can also be created with  $\lceil \cdot \rceil$

 $\blacktriangleright$  JavaScript arrays are dynamically-sized!

イロト (個) (ミ) (ミ) (ミ) ミーの女(や)

```
var b = [];
b[3] = 3.14159;var c = [1, 2, 3, 4];
```
# Associative Arrays

```
pset8: CS50
  Shuttle
  Tommy
MacWilliam
```
**[JavaScript](#page-3-0)** 

 $\triangleright$  just like PHP, JavaScript also has associative arrays (hashtables) built-in

```
var a = \{\};
hash["key"] = "value";var tf = \{ name: "tommy", coolness: 100 \};
```
**KO KARA KE KA EK GRAN** 

# **Iterating**

```
pset8: CS50
  Shuttle
MacWilliam
```
#### [JavaScript](#page-3-0)

 $\triangleright$  for in can iterate over both array and associative array

**KO KARA KE KA EK GRAN** 

```
var array = [1, 2, 3];for (var i in array)
    alert(array[i]);
```
# **Objects**

```
pset8: CS50
  Shuttle
MacWilliam
```
[JavaScript](#page-3-0)

 $\triangleright$  associative arrays and objects (remember Stock?) are the same

**KORKARYKERKER OQO** 

```
var tf = \{ name: "tommy", coolness: 100 \};tf["name"] == "tommy"
tf.coolness == 100
```
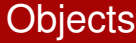

```
pset8: CS50
  Shuttle
MacWilliam
```
[Distro Code](#page-19-0)

 $\triangleright$  members can also be functions

```
var tf = \{ name: "tommy", grade: function() \{ returntf.grade();
```
イロト (個) (ミ) (ミ) (ミ) ミーの女(や)

### Arrays

### [pset8: CS50](#page-0-0) **Shuttle**

**MacWilliam** 

#### [JavaScript](#page-3-0)

[Distro Code](#page-19-0)

### $\blacktriangleright$  example time!

▶ arrays.html

K ロ > K 레 > K 할 > K 할 > H 할 > K 이익어

### **Scope**

[pset8: CS50](#page-0-0) **Shuttle MacWilliam** 

**[JavaScript](#page-3-0)** 

[Distro Code](#page-19-0)

- $\triangleright$  in C, loops, conditions, and functions limit the scope of variables
- $\triangleright$  in JavaScript, only functions limit the scope of variables

**KORKARYKERKER OQO** 

### Scope

[pset8: CS50](#page-0-0) **Shuttle** MacWilliam

[JavaScript](#page-3-0)

- $\triangleright$  var creates a local variable
	- $\triangleright$  where local means to the current function only

K ロ ▶ K @ ▶ K 할 ▶ K 할 ▶ | 할 | © 9 Q @

 $\blacktriangleright$  without var, variable is global

### Scope

### [pset8: CS50](#page-0-0) **Shuttle**

**MacWilliam** 

#### [JavaScript](#page-3-0)

[Distro Code](#page-19-0)

### $\blacktriangleright$  example time!

▶ scope.html

K ロ > K 레 > K 할 > K 할 > H 할 > K 이익어

# Distro Code

#### [pset8: CS50](#page-0-0) Shuttle

**Tommy** MacWilliam

[Distro Code](#page-19-0) [dropoff](#page-39-0)

- $\triangleright$  buildings.js, houses.js: arrays containing objects representing buildings
- $\triangleright$  passengers. js: array containing objects representing staff
- $\triangleright$  math3d. js: math, I'm no good at math
- $\triangleright$  shuttle. js: state of shuttle
- $\triangleright$  service. js: functions for implementing shuttle service

**KOD KOD KED KED E VAN** 

<span id="page-19-0"></span>index.html: brings it all together

# Distro Code

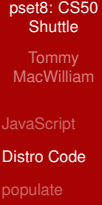

### $\blacktriangleright$  example time!

K ロ → K 御 → K 君 → K 君 → 「君」 の Q Q →

## populate

[pset8: CS50](#page-0-0) **Shuttle MacWilliam** 

[Distro Code](#page-19-0) [populate](#page-21-0)

 $\triangleright$  goal: remember location of each passenger

<span id="page-21-0"></span> $\triangleright$  we need to know where they are to pick them up!

K ロ ▶ K @ ▶ K 할 ▶ K 할 ▶ | 할 | © 9 Q @

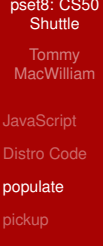

[dropoff](#page-39-0)

1. add passenger to passengers array

K ロ ▶ K @ ▶ K 할 ▶ K 할 ▶ | 할 | © 9 Q @

# Arrays, again

#### [pset8: CS50](#page-0-0) Shuttle

- **Tommy** MacWilliam
- 
- [populate](#page-21-0)
- 
- 
- $\triangleright$  need to keep track of each passenger's name, house, placemark, marker, etc.
- $\blacktriangleright$  there are PASSENGERS. length total passengers in the world

**KOD KOD KED KED E VOLC** 

 $\triangleright$  sounds like a good size for an array

# Objects, again

#### [pset8: CS50](#page-0-0) Shuttle

MacWilliam

[populate](#page-21-0)

 $\triangleright$  when using for (var i in array), i is the current index in the array

**KO KARA KE KA EK GRAN** 

 $\triangleright$  creating objects in JavaScript is easy!

var  $o = \{ \text{key}: \text{ "value" } \};$ var  $p = \{$  something: o  $\};$ 

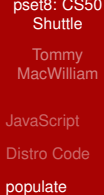

1. add passenger to passengers array

K ロ > K 레 > K 할 > K 할 > H 할 > K 이익어

# pickup

- [pset8: CS50](#page-0-0) **Shuttle** MacWilliam
- 
- 
- [pickup](#page-26-0)
- <span id="page-26-0"></span>
- $\blacktriangleright$  goal: add passengers to the shuttle
	- $\blacktriangleright$  also need to remove them from the world
	- $\blacktriangleright$  also need to remove them from the map

K ロ ▶ K @ ▶ K 할 ▶ K 할 ▶ | 할 | © 9 Q @

#### [pset8: CS50](#page-0-0) **Shuttle**

**MacWilliam** 

[Distro Code](#page-19-0)

[pickup](#page-26-0)

- 1. detect if in range
- 2. add passenger to shuttle (if possible)

イロト (個) (ミ) (ミ) (ミ) ミーの女(や)

- 3. remove placemark
- 4. remove marker

### **Distance**

- [pset8: CS50](#page-0-0) Shuttle
- MacWilliam
- 
- [pickup](#page-26-0)
- 

 $\triangleright$  shuttle.distance(lat, lng) calculates distance from current position of shuttle to an arbitrary point

**KOD KOD KED KED E VAN** 

- $\blacktriangleright$  1at: latitude of point to get distance to
- $\blacktriangleright$  lng: longitude of point to get distance to

# Finding Passengers

#### [pset8: CS50](#page-0-0) **Shuttle**

**Tommy** MacWilliam

[Distro Code](#page-19-0)

[pickup](#page-26-0)

- $\triangleright$  we already know where passengers are from populate()
	- $\triangleright$  since we remembered a passenger's placemark, marker, etc.

**KOD KOD KED KED E VOLC** 

- $\blacktriangleright$  need to check if we are near any passenger
	- $\triangleright$  loop through all passengers and calculate shuttle.distance

# Locating Passengers

#### [pset8: CS50](#page-0-0) Shuttle

**Tommy** MacWilliam

- [Distro Code](#page-19-0)
- [pickup](#page-26-0)
- 
- $\triangleright$  location information given by placemark associated with passenger
	- $\triangleright$  from that placemark, need to getGeometry() associated with it
	- $\blacktriangleright$  from geometry, you can getLatitude() and getLongitude()

K ロ ▶ K @ ▶ K 할 ▶ K 할 ▶ | 할 | © 9 Q @

#### [pset8: CS50](#page-0-0) **Shuttle**

**MacWilliam** 

[Distro Code](#page-19-0)

[pickup](#page-26-0)

### 1. detect if in range

2. add passenger to shuttle (if possible)

イロト (個) (ミ) (ミ) (ミ) ミーの女(や)

- 3. remove placemark
- 4. remove marker

# Adding Passengers

#### [pset8: CS50](#page-0-0) Shuttle

**Tommy** MacWilliam

[pickup](#page-26-0)

[dropoff](#page-39-0)

- $\triangleright$  can only add passengers if shuttle. seats has room
	- $\triangleright$  has a fixed number of seats, given by shuttle.seats.length
- $\triangleright$  iterate through seats and look for an empty seat!
	- $\triangleright$  store passenger in the seat
- $\triangleright$  in range of multiple passengers? add as many as possible!

**KOD KOD KED KED E VOLC** 

# Displaying Passengers

[pset8: CS50](#page-0-0) **Shuttle** MacWilliam

[pickup](#page-26-0)

 $\triangleright$  chart() displays position of passengers in shuttle

**KO KARA KE KA EK GRAN** 

 $\blacktriangleright$  iterates over each seat, but shouldn't say TODO!

#### [pset8: CS50](#page-0-0) **Shuttle**

MacWilliam

- [Distro Code](#page-19-0)
- [pickup](#page-26-0)
- 
- 1. detect if in range
- 2. add passenger to shuttle (if possible)

K ロ > K 個 > K ミ > K ミ > 「ミ → の Q Q →

- 3. remove placemark
- 4. remove marker

# Placemark

#### [pset8: CS50](#page-0-0) **Shuttle**

- **Tommy** MacWilliam
- 
- [pickup](#page-26-0)
- $\triangleright$  remember, placemark is photo on the 3D world
- $\triangleright$  to get everything in world, need to var features = earth.getFeatures()

**KOD KOD KED KED E VAN** 

- $\triangleright$  once you have features, you can features.removeChild(p)
	- $\triangleright$  where p is a placemark on the world

#### [pset8: CS50](#page-0-0) **Shuttle**

MacWilliam

- [Distro Code](#page-19-0)
- [pickup](#page-26-0)
- 
- 1. detect if in range
- 2. add passenger to shuttle (if possible)

K ロ > K 個 > K ミ > K ミ > 「ミ → の Q Q →

- 3. remove placemark
- 4. remove marker

### **Marker**

[pset8: CS50](#page-0-0) **Shuttle** 

MacWilliam

[Distro Code](#page-19-0)

[pickup](#page-26-0)

- $\triangleright$  remember, marker is an icon on the 2D map
- $\triangleright$  can remove a marker m with m.setMap(null);

K ロ ▶ K @ ▶ K 할 ▶ K 할 ▶ | 할 | © 9 Q @

#### [pset8: CS50](#page-0-0) **Shuttle**

- MacWilliam
- [Distro Code](#page-19-0)
- [pickup](#page-26-0)
- 
- 1. detect if in range
- 2. add passenger to shuttle (if possible)

K ロ > K 個 > K ミ > K ミ > 「ミ → の Q Q →

- 3. remove placemark
- 4. remove marker

# dropoff

[pset8: CS50](#page-0-0) **Shuttle** MacWilliam [Distro Code](#page-19-0)

<span id="page-39-0"></span>[dropoff](#page-39-0)

- $\triangleright$  goal: remove passengers from shuttle
	- $\triangleright$  only if in range of destination

K ロ ▶ K @ ▶ K 할 ▶ K 할 ▶ | 할 | © 9 Q @

[pset8: CS50](#page-0-0) **Shuttle** 

**MacWilliam** 

[Distro Code](#page-19-0)

[dropoff](#page-39-0)

- 1. check if in range of any houses
- 2. drop off all passengers going to current location

イロト (個) (ミ) (ミ) (ミ) ミーの女(や)

### **Houses**

#### [pset8: CS50](#page-0-0) Shuttle

- MacWilliam
- 
- [dropoff](#page-39-0)
- $\blacktriangleright$  don't forget about HOUSES array!
	- $\rightarrow$  gives latitude and longitude of each house
- $\triangleright$  good thing we remembered which house each passenger was going to!

**KOD KOD KED KED E VOLC** 

```
pset8: CS50
  Shuttle
```
**MacWilliam** 

- [Distro Code](#page-19-0)
- [dropoff](#page-39-0)
- 1. check if in range of any houses
- 2. drop off all passengers going to current location

イロト (個) (ミ) (ミ) (ミ) ミーの女(や)

# Dropping off

#### [pset8: CS50](#page-0-0) **Shuttle**

- **Tommy** MacWilliam
- 
- [dropoff](#page-39-0)
- $\triangleright$  can use shuttle.distance() again to calculate distance
- $\triangleright$  to remove passenger, just set position in array to null
	- $\triangleright$  can technically resize the array dynamically, but that's harder!

**KOD KOD KED KED E VOLC** 

- $\triangleright$  chart() assumes a fixed number of seats
- $\triangleright$  make sure to check all passengers in shuttle

[pset8: CS50](#page-0-0) **Shuttle** 

**MacWilliam** 

- 
- [dropoff](#page-39-0)
- 1. check if in range of any houses
- 2. drop off all passengers going to current location

イロト (個) (ミ) (ミ) (ミ) ミーの女(や)

# Extra Features

#### [pset8: CS50](#page-0-0) **Shuttle**

MacWilliam

- [Distro Code](#page-19-0)
- [dropoff](#page-39-0)
- $\blacktriangleright$  points
- $\blacktriangleright$  timer
- $\blacktriangleright$  group passengers by house

イロト (個) (ミ) (ミ) (ミ) ミーの女(や)

- $\blacktriangleright$  flying
- $\blacktriangleright$  teleportation
- $\blacktriangleright$  change speed
- $\blacktriangleright$  fuel
- $\blacktriangleright$  make your own!

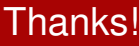

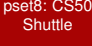

**Tommy** MacWilliam

<span id="page-46-0"></span>[dropoff](#page-39-0)

# **These were walkthroughs.**

K ロ ▶ K @ ▶ K 할 ▶ K 할 ▶ | 할 | © 9 Q @